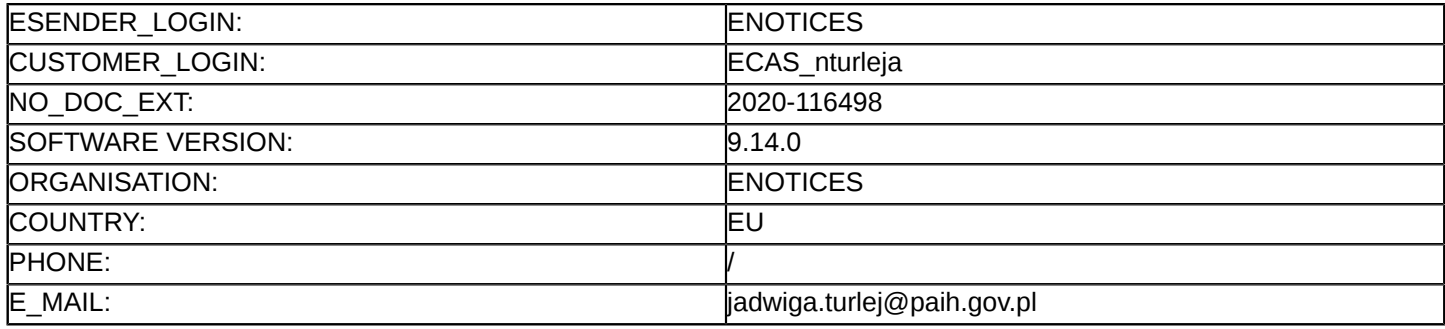

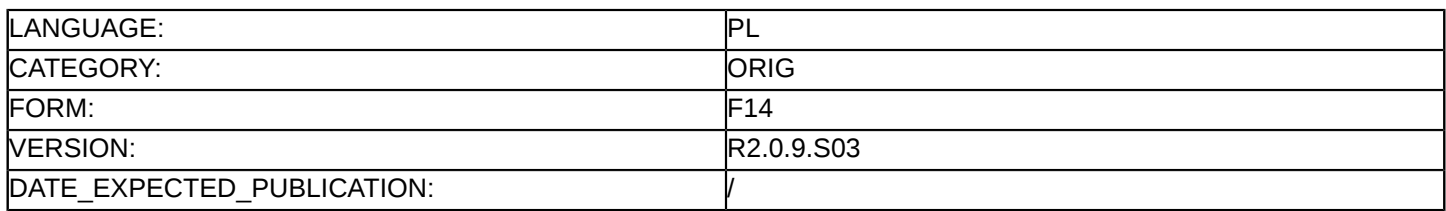

## **Sprostowanie**

## **Ogłoszenie zmian lub dodatkowych informacji**

**Usługi**

**Podstawa prawna:**

Dyrektywa 2014/24/UE

## **Sekcja I: Instytucja zamawiająca/podmiot zamawiający**

I.1) **Nazwa i adresy**

Oficjalna nazwa: Polska Agencja Inwestycji i Handlu Spółka Akcyjna ul. Krucza 50 00-025 Warszawa Krajowy numer identyfikacyjny: 012070669 Adres pocztowy: ul. Krucza 50

Miejscowość: Warszawa

Kod NUTS: PL91 Warszawski stołeczny

Kod pocztowy: 00-025

Państwo: Polska

Osoba do kontaktów: Karolina Dominikowska

E-mail: [pzp@paih.gov.pl](mailto:pzp@paih.gov.pl)

Tel.: +48 223349821

## **Adresy internetowe:**

Główny adres: <www.paih.gov.pl>

# **Sekcja II: Przedmiot**

# II.1) **Wielkość lub zakres zamówienia**

#### II.1.1) **Nazwa:**

Kompleksowa organizacja etapu krajowego wraz z organizacją logistyczną warsztatów oraz świadczenie usługi merytorycznej oceny wniosków i oceny strategii ekspansji w projekcie PMT na 12 rynkach Numer referencyjny: BPR.CZP.25.07/2020

# II.1.2) **Główny kod CPV**

79400000 Usługi doradcze w zakresie działalności gospodarczej i zarządzania oraz podobne

# II.1.3) **Rodzaj zamówienia**

Usługi

# II.1.4) **Krótki opis:**

Przedmiotem zamówienia jest kompleksowa organizacja etapu krajowego wraz z organizacją logistyczną warsztatów oraz świadczenie usługi merytorycznej oceny wniosków i oceny strategii ekspansji w projekcie Polskie Mosty Technologiczne na 12 rynkach: Kazachstan, Kanada, ZEA, Arabia Saudyjska, Senegal, Singapur, Malezja, Chiny, Meksyk, Kenia, Tajwan, USA na 2020

Postępowanie prowadzone jest w języku polskim na elektronicznej Platformie Zakupowej pod adresem [https://](https://paih.eb2b.com.pl) [paih.eb2b.com.pl](https://paih.eb2b.com.pl) (dalej jako "Platforma" lub System).

Zamówienie jest współfinansowane w ramach umowy nr POIR.03.03.01-00-0001/17-00 zawartej pomiędzy Ministerstwem Rozwoju a PAIH S.A. w celu realizacji Projektu Polskie Mosty Technologiczne Poddziałanie 3.3.1 "Polskie Mosty Technologiczne", Działanie 3.3. Wsparcie promocji oraz internacjonalizacji innowacyjnych przedsiębiorstw, Oś priorytetowa nr 3 - Wsparcie innowacji w przedsiębiorstwach, Programu Operacyjnego Inteligentny Rozwój na lata 2014-2020.

# **Sekcja VI: Informacje uzupełniające**

VI.5) **Data wysłania niniejszego ogłoszenia:** 04/09/2020

#### VI.6) **Numer pierwotnego ogłoszenia**

Pierwotne ogłoszenie przesłane przez eNotices: Login TED eSender: ENOTICES Logowanie jako klient TED eSender: nturleja Dane referencyjne ogłoszenia: 2020-079849 Numer ogłoszenia w Dz.Urz. UE – OJ/S: [2020/S 120-292330](http://ted.europa.eu/udl?uri=TED:NOTICE:292330-2020:TEXT:PL:HTML) Data wysłania pierwotnego ogłoszenia: 19/06/2020

#### **Sekcja VII: Zmiany**

## VII.1) **Informacje do zmiany lub dodania**

#### VII.1.1) **Przyczyna zmiany**

#### Modyfikacja pierwotnej informacji podanej przez instytucję zamawiającą

#### VII.1.2) **Tekst, który należy poprawić w pierwotnym ogłoszeniu**

Numer sekcji: VI.3

Zamiast:

Przed upływem terminu składania ofert Zamawiający żąda od Wykonawców wniesienia wadium w wysokości:5000 PLN w każdej z części.

Wadium może być wnoszone w jednej lub kilku następujących formach:

1)pieniądzu;

2)poręczeniach bankowych lub poręczeniach spółdzielczej kasy oszczędnościowo-kredytowej, z tym, że poręczenie kasy jest zawsze poręczeniem pieniężnym;

3)gwarancjach bankowych;

4)gwarancjach ubezpieczeniowych;

5)poręczeniach udzielanych przez podmioty, o których mowa w art. 6b ust. 5 pkt 2 ustawy z dnia 9 listopada2000 r. o utworzeniu Polskiej Agencji Rozwoju Przedsiębiorczości (Dz. U. z 2016 r. poz. 359 i 2260 oraz 2017 r.poz. 1089).

Oferta Wykonawcy, który nie wniesie wadium lub wniesie je w sposób nieprawidłowy zostanie odrzucona na podstawie art. 89 ust. 1 pkt 7b) ustawy.

Wadium w formie pieniężnej należy wpłacać na konto Zamawiającego: PL 40 1030 1827 0000 0000 5361 8146. Na przelewie należy umieścić informację: "Wadium w postępowaniu nr ref: BPR.PMT.25.18/2019" za cz. "...". Wadium wnoszone w innych, dopuszczonych przez Zamawiającego formach, Wykonawca składa w formie elektronicznej za pośrednictwem Platformy zakupowej<https://paih.eb2b.com.pl> z zastrzeżeniem, iż będzie on podpisany kwalifikowanym podpisem elektronicznym przez Gwaranta tj. wystawcę gwarancji/poręczenia. W przypadku braku możliwości wniesienia wadium w formie elektronicznej, Zamawiający dopuszcza wniesienie wadium w formie oryginalnego dokumentu gwarancji/poręczenia.Dokument gwarancji/poręczenia powinien być dostarczony w oryginale przed upływem terminu składania ofert w kopercie, opisanej w następujący sposób: "Wadium nr ref: BPR.PMT.25.18/2019" PAIH S.A. Warszawa,00-025, ul. Krucza 50. Wadium należy wnieść przed upływem terminu składania ofert, przy czym wniesienie wadium w pieniądzu, za pomocą przelewu bankowego, Zamawiający będzie uważał za skuteczne tylko wówczas, gdy bank prowadzący rachunek Zamawiającego, potwierdzi, że otrzymał taki przelew przed upływem terminu składania ofert. Zamawiający zwraca wadium wszystkim Wykonawcom niezwłocznie po wyborze oferty najkorzystniejszej lub unieważnieniu postępowania, z wyjątkiem Wykonawcy, którego oferta została wybrana jako najkorzystniejsza. Wykonawcy, którego oferta została wybrana jako najkorzystniejsza, Zamawiający zwraca wadium niezwłocznie po zawarciu umowy w sprawie zamówienia publicznego. Zamawiający zatrzymuje wadium wraz z odsetkami, jeżeli Wykonawca w odpowiedzi na wezwanie, o którym mowa w art. 26 ust. 3 i 3austawy Pzp, z przyczyn leżących

po jego stronie, nie złożył oświadczeń lub dokumentów potwierdzających okoliczności, o których mowa w art. 25 ust. 1, oświadczenia, o którym mowa w art. 25a ust. 1 ustawy Pzp,pełnomocnictw lub nie wyraził zgody na poprawienie omyłki, o której mowa w art. 87 ust. 2 pkt 3 ustawy Pzp, co spowodowało brak możliwości wybrania oferty złożonej przez Wykonawcę jako najkorzystniejszej. Zamawiający zatrzymuje wadium wraz z odsetkami, jeżeli wykonawca, którego oferta została wybrana: odmówił podpisania Umowy w sprawie zamówienia publicznego na warunkach określonych w ofercie; zawarcie umowy w sprawie zamówienia publicznego stało się niemożliwe z przyczyn leżących po stronie Wykonawcy.

Zamawiający informuje, iż w niniejszym postępowaniu po zbadaniu ofert, w szczególności pod kątem omyłek,o których mowa w art. 87 ust. 2 ustawy Pzp i rażąco niskiej ceny, zamierza zgodnie z art. 24aa ustawy,najpierw dokonać oceny ofert, a następnie zbadać, czy wykonawca, którego oferta została oceniona jako najkorzystniejsza, nie podlega wykluczeniu oraz spełnia warunki udziału w postępowaniu.

Zamawiający na podstawie art. 93 ust. 1a ustawy Pzp może unieważnić postępowanie o udzielenie zamówienia, jeżeli środki pochodzące z budżetu UE oraz niepodlegające zwrotowi środki z pomocy udzielonej przez państwa członkowskie EFTA, które zamawiający zamierzał przeznaczyć na sfinansowanie w całości lub części, nie zostały mu przyznane.

Powinno być:

Przed upływem terminu składania ofert Zamawiający żąda od Wykonawców wniesienia wadium w wysokości:5000 PLN w każdej z części.

Wadium może być wnoszone w jednej lub kilku następujących formach:

1)pieniądzu;

2)poręczeniach bankowych lub poręczeniach spółdzielczej kasy oszczędnościowo-kredytowej, z tym, że poręczenie kasy jest zawsze poręczeniem pieniężnym;

3)gwarancjach bankowych;

4)gwarancjach ubezpieczeniowych;

5)poręczeniach udzielanych przez podmioty, o których mowa w art. 6b ust. 5 pkt 2 ustawy z dnia 9 listopada2000 r. o utworzeniu Polskiej Agencji Rozwoju Przedsiębiorczości (Dz. U. z 2016 r. poz. 359 i 2260 oraz 2017 r.poz. 1089).

Oferta Wykonawcy, który nie wniesie wadium lub wniesie je w sposób nieprawidłowy zostanie odrzucona na podstawie art. 89 ust. 1 pkt 7b) ustawy.

Wadium w formie pieniężnej należy wpłacać na konto Zamawiającego: PL 40 1030 1827 0000 0000 5361 8146. Na przelewie należy umieścić informacje: "Wadium w postępowaniu nr ref: BPR.PMT.25.18/2019" za cz. "...". Wadium wnoszone w innych, dopuszczonych przez Zamawiającego formach, Wykonawca składa w formie elektronicznej za pośrednictwem Platformy zakupowej<https://paih.eb2b.com.pl> z zastrzeżeniem, iż będzie on podpisany kwalifikowanym podpisem elektronicznym przez Gwaranta tj. wystawcę gwarancji/poręczenia. W przypadku braku możliwości wniesienia wadium w formie elektronicznej, Zamawiający dopuszcza wniesienie wadium w formie oryginalnego dokumentu gwarancji/poręczenia.Dokument gwarancji/poręczenia powinien być dostarczony w oryginale przed upływem terminu składania ofert w kopercie, opisanej w następujący sposób: "Wadium nr ref: BPR.PMT.25.18/2019" PAIH S.A. Warszawa,00-025, ul. Krucza 50. Wadium należy wnieść przed upływem terminu składania ofert, przy czym wniesienie wadium w pieniądzu, za pomocą przelewu bankowego, Zamawiający będzie uważał za skuteczne tylko wówczas, gdy bank prowadzący rachunek Zamawiającego, potwierdzi, że otrzymał taki przelew przed upływem terminu składania ofert. Zamawiający zwraca wadium wszystkim Wykonawcom niezwłocznie po wyborze oferty najkorzystniejszej lub unieważnieniu postępowania, z wyjątkiem Wykonawcy, którego oferta została wybrana jako najkorzystniejsza. Wykonawcy, którego oferta została wybrana jako najkorzystniejsza, Zamawiający zwraca wadium niezwłocznie po zawarciu umowy w sprawie zamówienia publicznego. Zamawiający zatrzymuje wadium wraz z odsetkami, jeżeli Wykonawca w odpowiedzi na wezwanie, o którym mowa w art. 26 ust. 3 i 3austawy Pzp, z przyczyn leżących

po jego stronie, nie złożył oświadczeń lub dokumentów potwierdzających okoliczności, o których mowa w art. 25 ust. 1, oświadczenia, o którym mowa w art. 25a ust. 1 ustawy Pzp,pełnomocnictw lub nie wyraził zgody na poprawienie omyłki, o której mowa w art. 87 ust. 2 pkt 3 ustawy Pzp, co spowodowało brak możliwości wybrania oferty złożonej przez Wykonawcę jako najkorzystniejszej. Zamawiający zatrzymuje wadium wraz z odsetkami, jeżeli wykonawca, którego oferta została wybrana: odmówił podpisania Umowy w sprawie zamówienia publicznego na warunkach określonych w ofercie; zawarcie umowy w sprawie zamówienia publicznego stało się niemożliwe z przyczyn leżących po stronie Wykonawcy.

Zamawiający na podstawie art. 93 ust. 1a ustawy Pzp może unieważnić postępowanie o udzielenie zamówienia, jeżeli środki pochodzące z budżetu UE oraz niepodlegające zwrotowi środki z pomocy udzielonej przez państwa członkowskie EFTA, które zamawiający zamierzał przeznaczyć na sfinansowanie w całości lub części, nie zostały mu przyznane.

Numer sekcji: II.1.4

Część nr: I, II, III, IV, V, VI, VII, VIII, IX, X, XI, XII, XIII

Miejsce, w którym znajduje się tekst do modyfikacji: Krótki opis

Zamiast:

Przedmiotem zamówienia jest kompleksowa organizacja etapu krajowego wraz z organizacją logistyczną warsztatów oraz świadczenie usługi merytorycznej oceny wniosków i oceny strategii ekspansji w projekcie Polskie Mosty Technologiczne na 12 rynkach: Kazachstan, Kanada, ZEA, Arabia Saudyjska, Senegal, Singapur,Malezja, Chiny, Meksyk, Kenia, Tajwan, USA na 2020 Powinno być:

Przedmiotem zamówienia jest kompleksowa organizacja etapu krajowego wraz z organizacją logistyczną warsztatów oraz świadczenie usługi merytorycznej oceny wniosków i oceny strategii ekspansji w projekcie Polskie Mosty Technologiczne na 12 rynkach: Kazachstan, Kanada, ZEA, Arabia Saudyjska, Senegal, Singapur,Malezja, Chiny, Meksyk, Kenia, Tajwan, USA na 2020 r.

Numer sekcji: IV.2.2

Część nr: I, II, III, IV, V, VI, VII, VIII, IX, X, XI, XII, XIII

Miejsce, w którym znajduje się tekst do modyfikacji: Termin składania ofert lub wniosków o dopuszczenie do udziału

Zamiast: Data: 09/09/2020

Czas lokalny: 10:00

Powinno być:

Data: 21/09/2020

Czas lokalny: 10:00

Numer sekcji: IV.2.7

Część nr: I, II, III, IV, V, VI, VII, VIII, IX, X, XI, XII, XIII

Miejsce, w którym znajduje się tekst do modyfikacji: Warunki otwarcia ofert

Zamiast:

Data: 09/09/2020 Czas lokalny: 10:30 Powinno być:

Data: 21/09/2020

Czas lokalny: 10:30

VII.2) **Inne dodatkowe informacje:**

Rezygnacja z procedury odwróconej – wszelkie dokumenty wymagane w SIWZ, które były przewidziane do złożenia w ramach procedury odwróconej, w tym na potwierdzenie spełniania warunków udziału w postępowaniu oraz wykazujących brak podstaw wykluczenia należy złożyć wraz z ofertą .